# FAQ-Liste zur Technischen Anlage 7 Apotheken, Version 004, Stand 17.10.2023 und zur Version 005, Stand 04.04.2024 Stand der FAQ-Liste: 24.06.2024, Version 003

## Historie

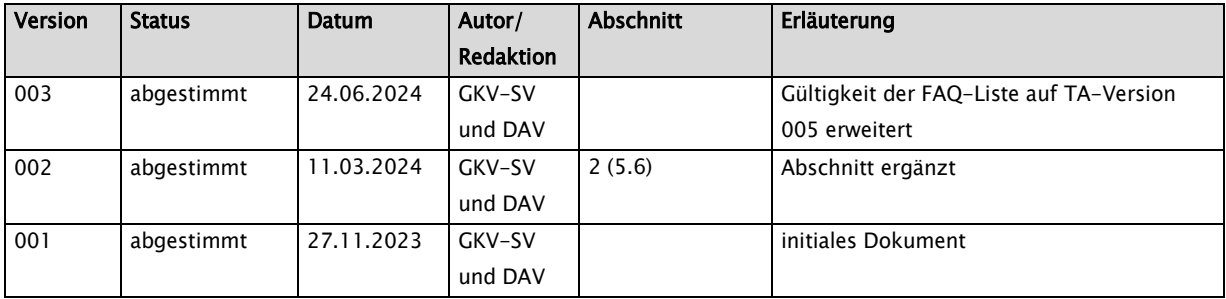

## **Inhalt**

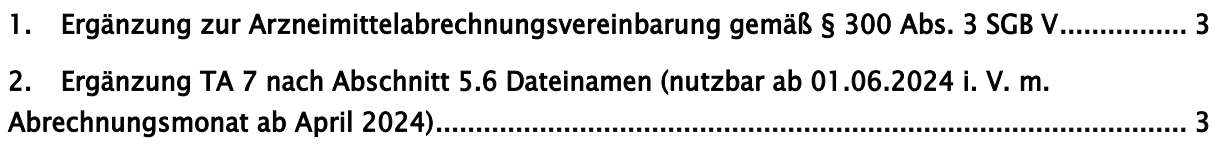

### <span id="page-2-0"></span>1. Ergänzung zur Arzneimittelabrechnungsvereinbarung gemäß § 300 Abs. 3 SGB V

Ergänzung in der Anlage 1 – Umgang mit elektronischen Verordnungen, Weiterleitung und Abrechnung von elektronischen Verordnungen in § 2 Absatz 2 Nummer 11. Es wird ein neuer Satz 2 angefügt:

"2 Soweit die Übermittlung der Chargenbezeichnung beim "Stellen" von Arzneimitteln technisch nicht möglich ist, wird bis zur Schaffung entsprechender technischer Möglichkeiten analog § 312 Absatz 1 Nummer 3 SGB V ausnahmsweise bis zum 30. Juni 2025 von der Verpflichtung zur Chargendokumentation abgesehen. Anstelle der tatsächlichen Chargenbezeichnungen ist "STELLEN" in das entsprechende Datenfeld einzutragen. Dabei sind die Abrechnungs- und rahmenvertraglichen Regelungen im Übrigen einzuhalten, insbesondere ist sicherzustellen, dass die in Anlage 9 § 2 Satz 1 des Rahmenvertrages nach § 129 Absatz 2 SGB V beschriebenen Mitwirkungspflichten auf Nachfrage erfüllt werden."

## <span id="page-2-1"></span>2. Ergänzung TA 7 nach Abschnitt 5.6 Dateinamen (nutzbar ab 01.06.2024 i. V. m. Abrechnungsmonat ab April 2024)

Der logische Dateiname (FHIR-Profil: GKVSV\_PR\_TA7\_Rechnung\_Bundle -> FHIR-Element: Bundle.identifier:Dateiname) ist wie folgt aufzubauen:

Hinweis: Für den Nachrichtentypen "ERP" (E-Rezept nach TA7 im FHIR-Format) kann der logische Dateiname nach zwei Verfahrensweisen erstellt werden. Das alte Verfahren (nach Tabelle 1) ist weiterhin unbegrenzt möglich. Auf das neue Verfahren (B,C,D) (nach Tabelle 2) darf umgestellt werden, dann aber dauerhaft.

Etwaige Korrekturen für Dateien (FKx) sind zeitunabhängig immer in dem Verfahren (Format) zu erstellen in dem die Erstlieferung "FHR" erfolgte.

Sollte es bei der Vergabe des physischen Dateinamens EAPO0xxx zu einem Überlauf kommen, so wird die Nummerierung wieder bei 001 aufgesetzt. Dies stellt so lange kein Problem dar, wenn zwischen der Übermittlung von ein und der gleichen Dateinummer mindestens 5 Minuten liegen.

### 1. altes Verfahren nach Tabelle 1:

Hier wird der log. Dateiname nach dem alten und bekannten Schema aufgebaut. Beispiel: ARZFHR24001 Der Aufbau erfolgt nach Tabelle 1: Aufbau log. Dateiname "alt"

## 2. neues Verfahren nach Tabelle 2: nutzbar ab Systemzeit 01.06.2024 in Verbindung mit Dateien ab Abrm. 202404

Hier wird der log. Dateiname nach dem neuen Schema aufgebaut. Beispiel: B00FHR24001 Der Aufbau erfolgt nach Tabelle 2: Aufbau log. Dateiname "neu"

### $Gelb = neu$

Anpassung in TA7 bei Abschnitt 5.6:

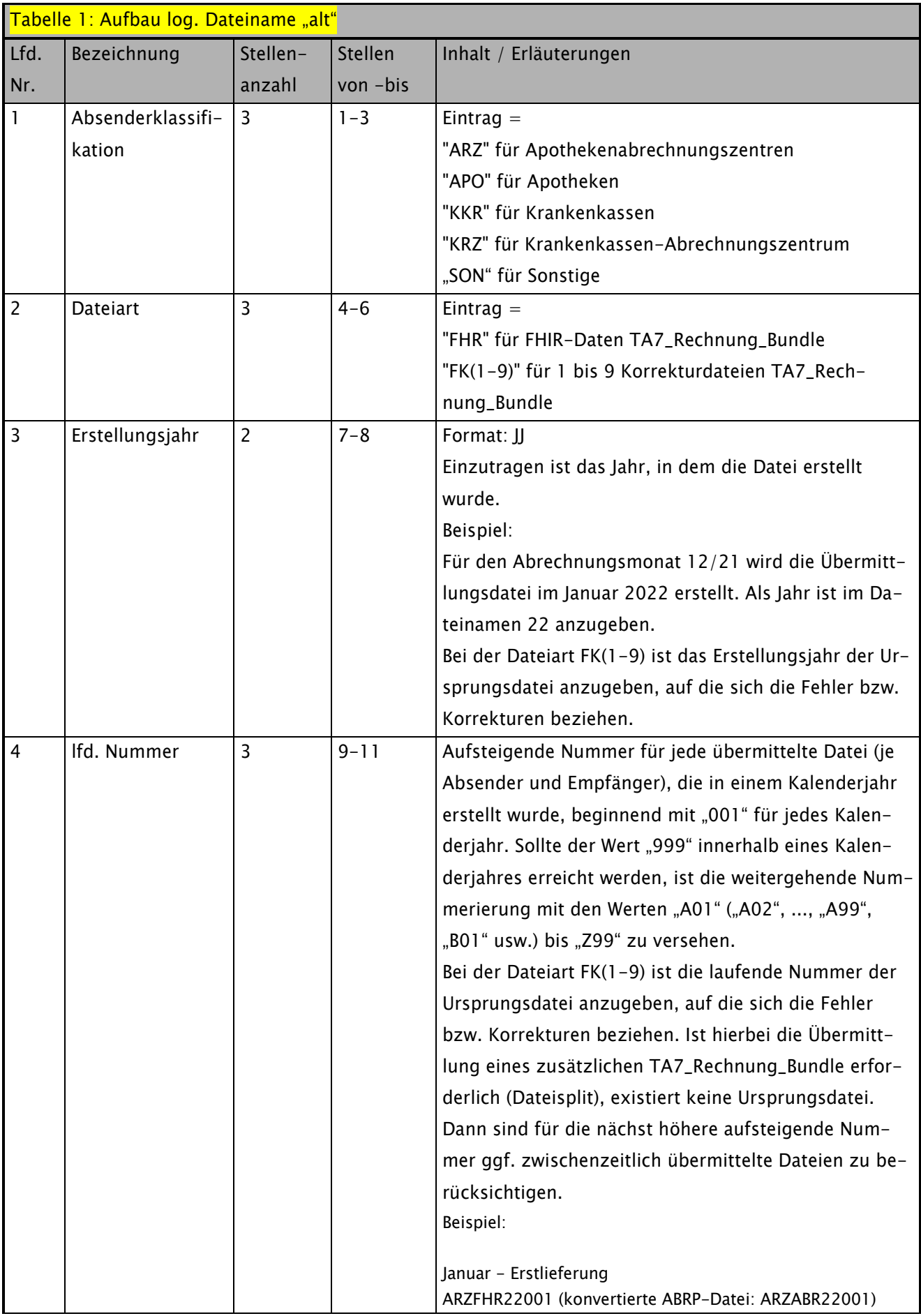

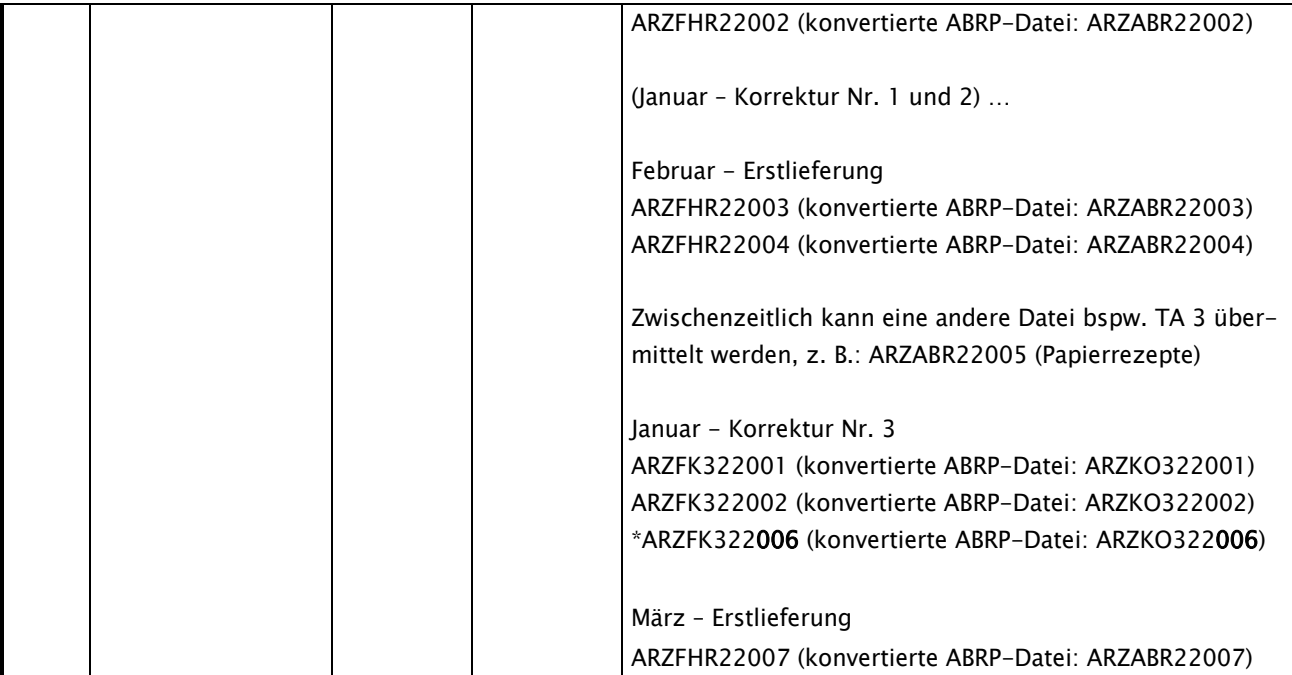

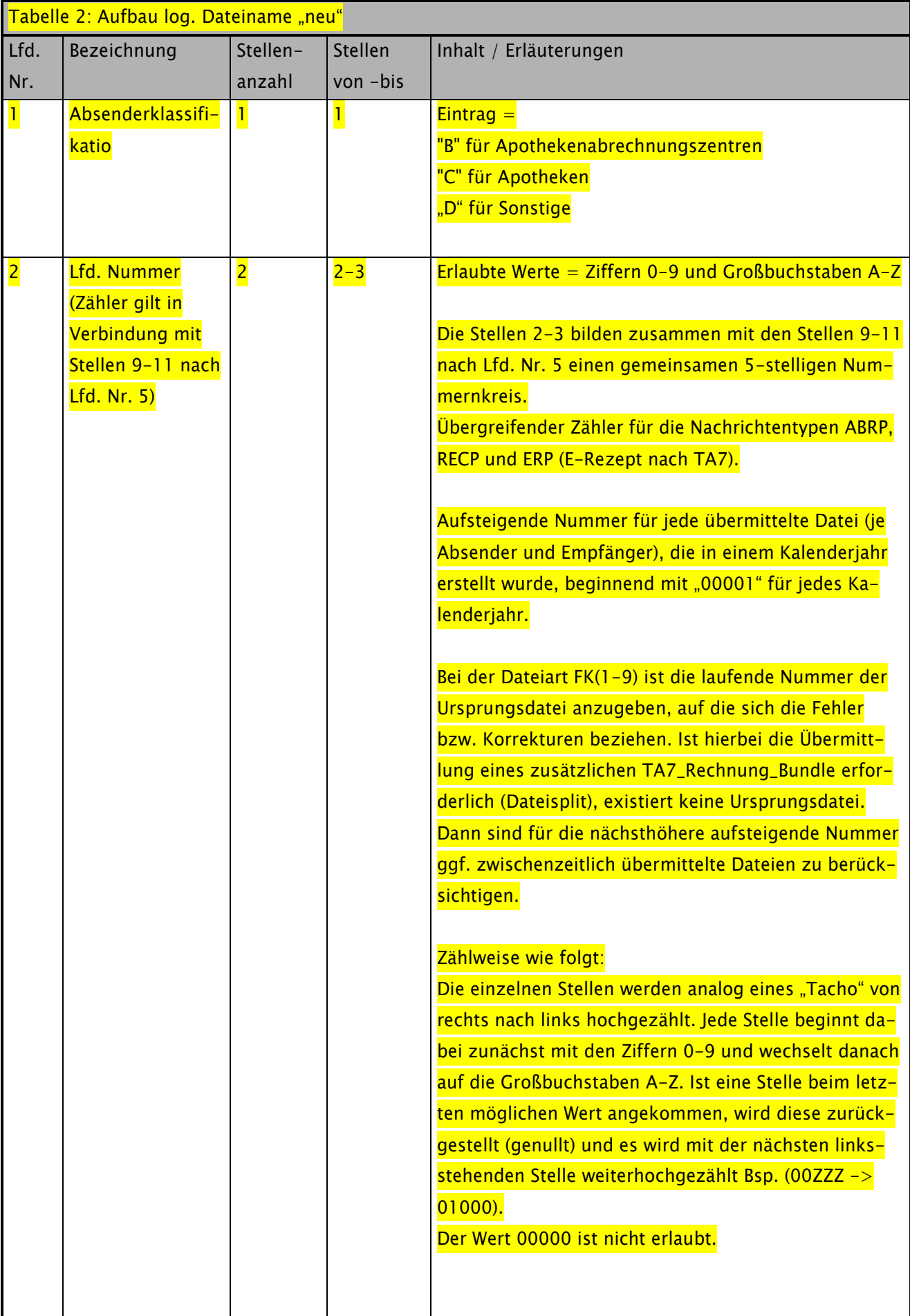

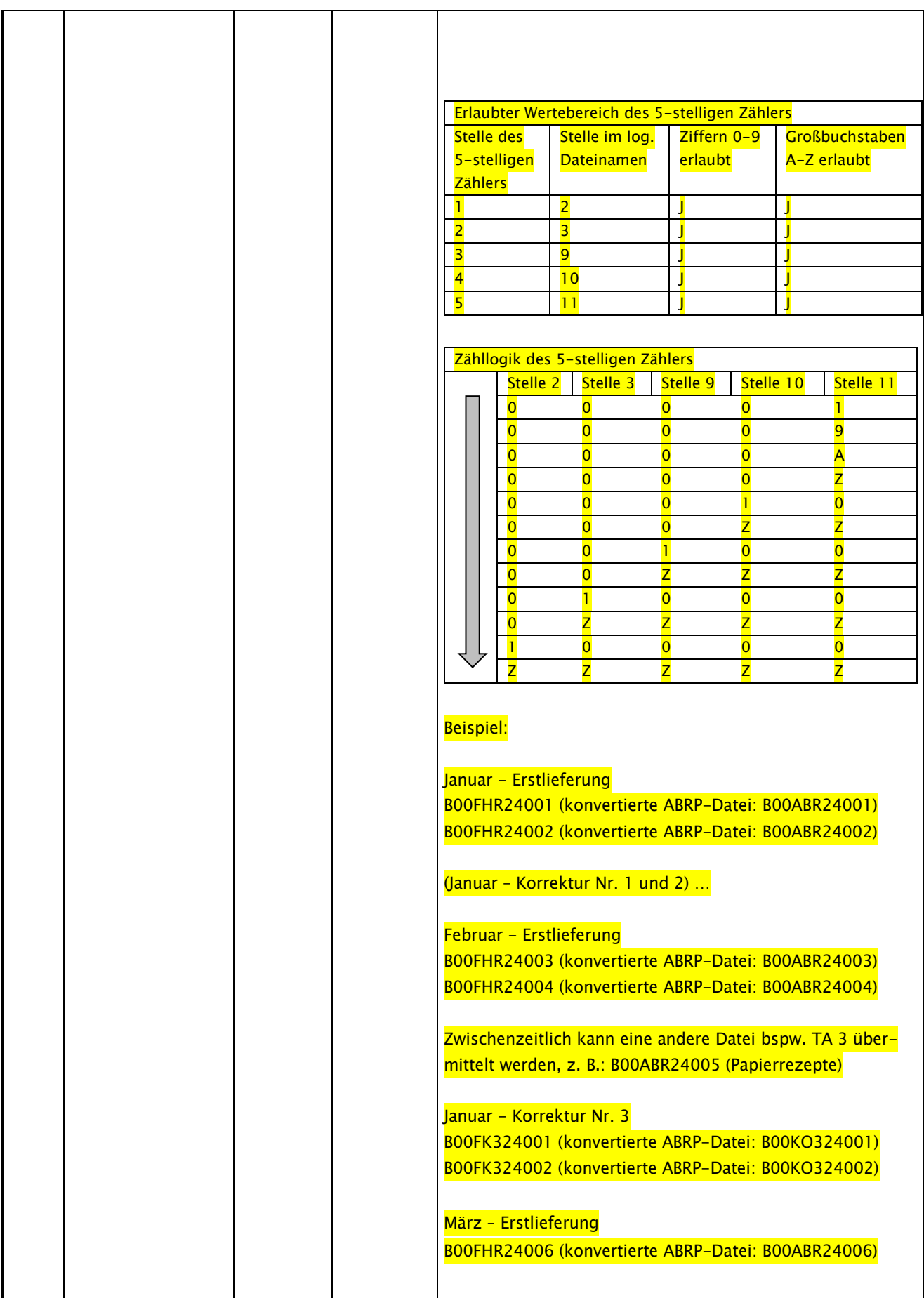

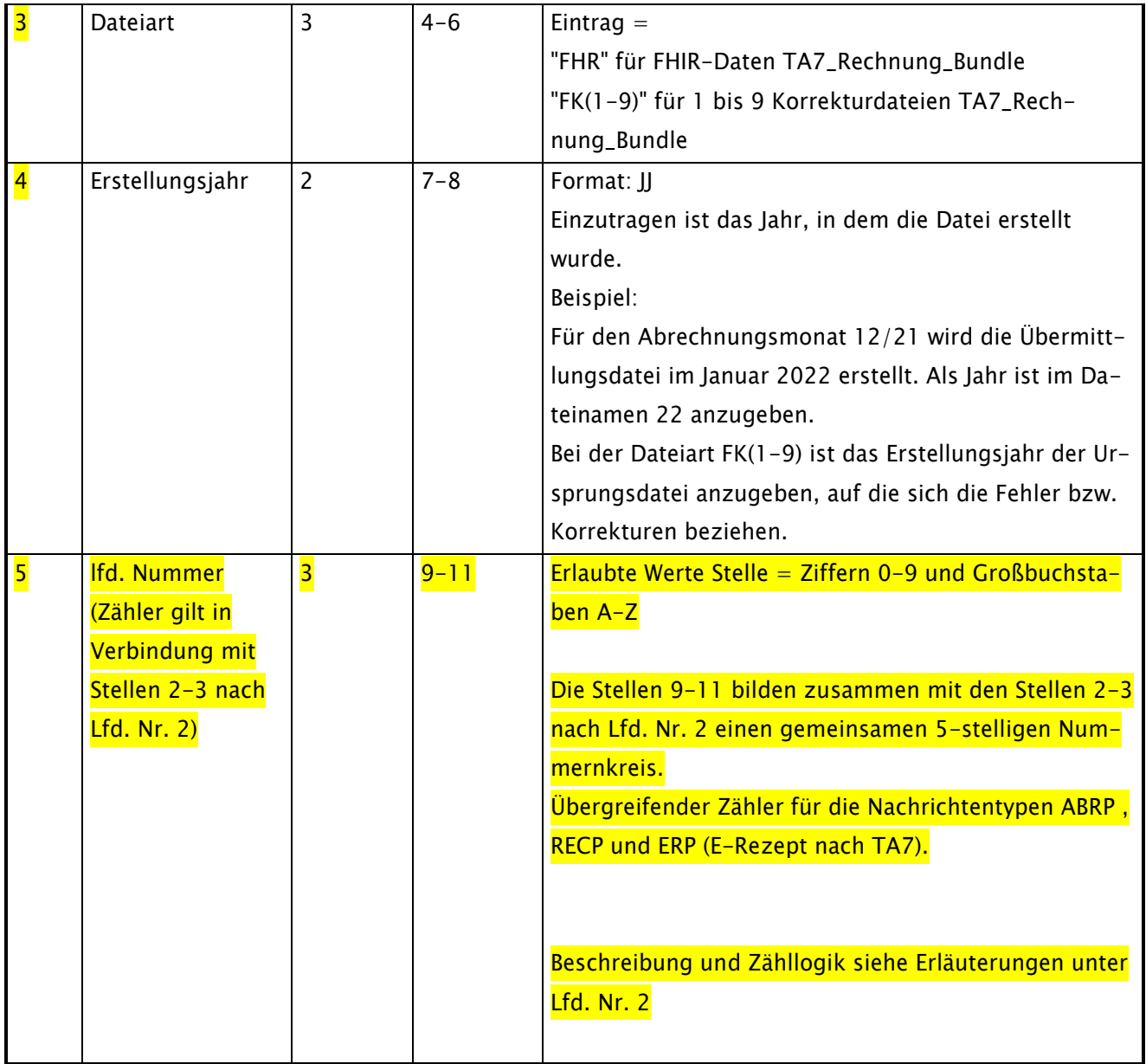

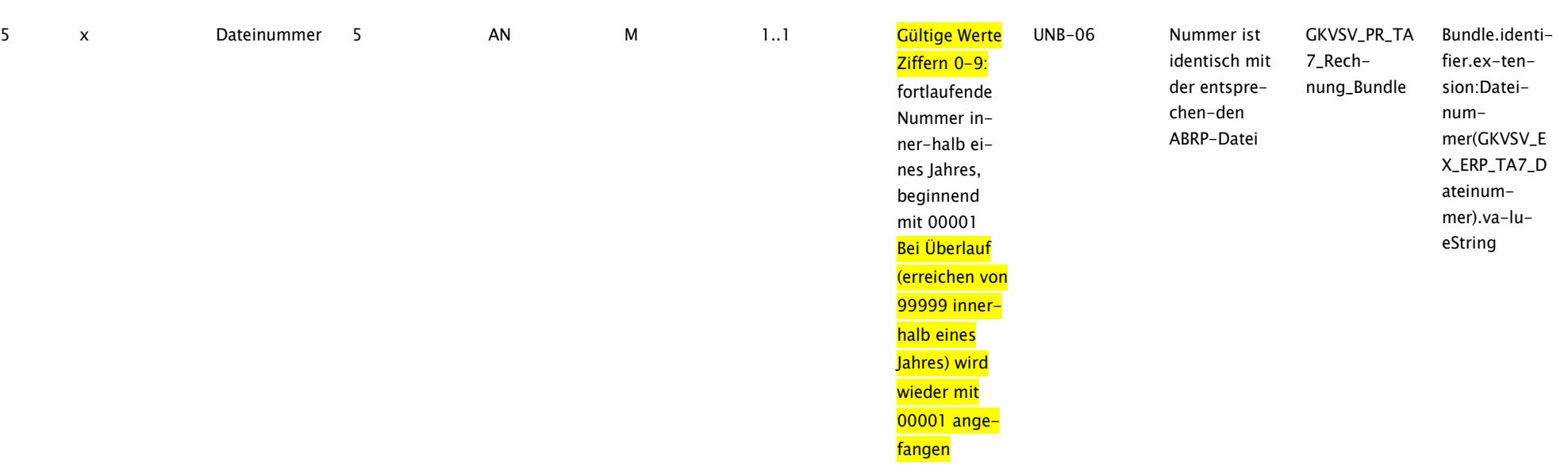

#### Anpassung in TA7 Abschnitt 8.1 (bei Dateinummer -> UNB-06):